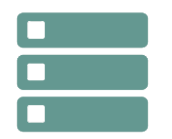

# Les apports de DB2 V10

*Mise à jour nov. 2023*

**Durée** 4 jours (28 heures )

*« Délai d'accès maximum 1 mois »*

### **OBJECTIFS PROFESSIONNELS**

Connaitre et tirer profit des nouvelles fonctionnalités de DB2 V10

### **PARTICIPANTS**

 $\bullet$ 

### **PRE-REQUIS**

Tout acteur des services exploitation/production et développement utilisant DB2

### **MOYENS PEDAGOGIQUES**

- Réflexion de groupe et apports théoriques du formateur
- Travail d'échange avec les participants sous forme de
- Utilisation de cas concrets issus de l'expérience professionnelle
- Validation des acquis par des questionnaires, des tests d'évaluation, des mises en situation et des jeux pédagogiques.
- Remise d'un support de cours.

### **MODALITES D'EVALUATION**

- Feuille de présence signée en demi-journée,
- Evaluation des acquis tout au long de la formation,
- Questionnaire de satisfaction,
- Positionnement préalable oral ou écrit,
- Evaluation formative tout au long de la formation,
- Evaluation sommative faite par le formateur ou à l'aide des certifications disponibles,
- Sanction finale : Certificat de réalisation, certification éligible au RS selon l'obtention du résultat par le stagiaire

### **MOYENS TECHNIQUES EN PRESENTIEL**

 Accueil des stagiaires dans une salle dédiée à la formation, équipée d'ordinateurs, d'un vidéo projecteur d'un tableau blanc et de paperboard. Nous préconisons 8 personnes maximum par action de formation en présentiel

### **MOYENS TECHNIQUES DES CLASSES EN CAS DE FORMATION DISTANCIELLE**

- A l'aide d'un logiciel comme Teams, Zoom etc... un micro et éventuellement une caméra pour l'apprenant,
- suivez une formation uniquement synchrone en temps réel et entièrement à distance. Lors de la classe en ligne, les apprenants interagissent et comuniquent entre eux et avec le formateur.
- Les formations en distanciel sont organisées en Inter-Entreprise comme en Intra-Entreprise.
- L'accès à l'environnement d'apprentissage (support de cours, labs) ainsi qu'aux preuves de suivi et d'assiduité (émargement, évaluation) est assuré. Nous préconisons 4 personnes maximum par action de formation en classe à distance

### **ORGANISATION**

Les cours ont lieu de 9h à 12h30 et de 14h à 17h30.

### **PROFIL FORMATEUR**

- Nos formateurs sont des experts dans leurs domaines d'intervention
- Leur expérience de terrain et leurs qualités pédagogiques constituent un gage de qualité.

### **A L'ATTENTION DES PERSONNES EN SITUATION DE HANDICAP**

 Les personnes atteintes de handicap souhaitant suivre cette formation sont invitées à nous contacter directement, afin d'étudier ensemble les possibilités de suivre la formation.

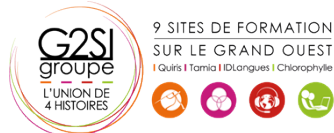

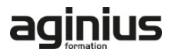

## **Programme de formation**

### **1- Administration DB2 V10 (08h00)**

- Modification du schéma en ligne et REORG
- ALTER TABLESPACE
- Data set size, Table et Index page size, Segment size, Page size
- CREATE TABLE et support temporel
- Migration des tablespaces classiques en tablespaces universels
- Indexation des LOBs
- Data Sharing et insertions en masse
- Compress on the fly
- Evolution des utilitaires
- L'état AREOR
- DROP PENDING CHANGES
- Backout vs. Log apply recovery
- RUNSTATS et statistiques automatiques
- Amélioration des REORG Online
- COPY CHANGELIMIT
- Sauvegardes FlashCopy et ses utilisations
- RECOVER back to log point
- REPORT RECOVERY pour system level backups
- CHECK DATA et XML

### **2- Le catalogue DB2 V10 (01h15)**

- Nouvelle structure
- Gestion administrative par utilitaires
- Gestion des verrous

### **3- Gestion de la Sécurité DB2 V10 (02h15)**

- les rôles de sécurité
- **•** SECADM, SYSTEM DBADM, SQLAMD, DATAACESS, Privilège EXPLAIN
- Nouvelles stratégies d'audit
- Sécurité niveau ligne et colonne
- Fonctions scalaires context trusted

### **4- Migration vers DB2 V10 (01h15)**

- Skip Level Migration
- Migration DB2 9 NFM
- **· DSNZPARM V10**

### **5- Développement en DB2 V10 (03h00)**

- Les changements du Timestamp
- Les indicateur variable étendu
- Conversions implicites de types
- Gestion des versions de données
- Manipulation des données historiques
- AS OF , SYS\_START, SYS\_END
- Gestion des LOB Inline et valeurs par défaut

### **6- Fonctions applicatives (04h15)**

- Les 5 UDF
- Fonctions scalaires

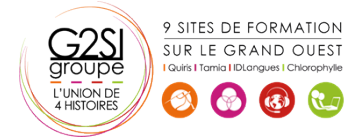

- Nouvelles fonctions table
- Tables temporaires et archivage
- SQL Procédural et procédures stockées
- Données temporelles
- Temps système et temps métier
- Nouvelle colonnes de la Plan\_table
- Explain et les autres tables de performance
- **Les SQLCODE V10**

### **7- Gestion des données XML en DB2 V10 (03h30)**

- Extensions du pureXML intégré
- XML et validation de schéma
- Manipulation de document avec XQUERY
- XML type modifier
- Types et fonctions date et heure XML
- Binary XML
- Les fonctions OLAP améliorées pour le **DataWarehouse**
- Déplacement des sommes, moyennes et agrégats

### **8- Performances en DB2 V10 (04h15)**

- Collecte automatique et surveillance des statistiques
- Amélioration du plan stability Package REBIND regression
- Référentiel des plans d'accès
- Range-List-Index Scan
- List Prefetch vs. Index Access
- Méthode Hash Access
- Index unique et colonnes inclues non uniques
- Mise en cache
- SQL statique
- SQL dynamique et littéraux

# aginiu

# Bases de données